## **Faculty for Applied Computer Science**

## **APPLICATION FOR RECOGNITION**

## **of competences, study and examination achievements**

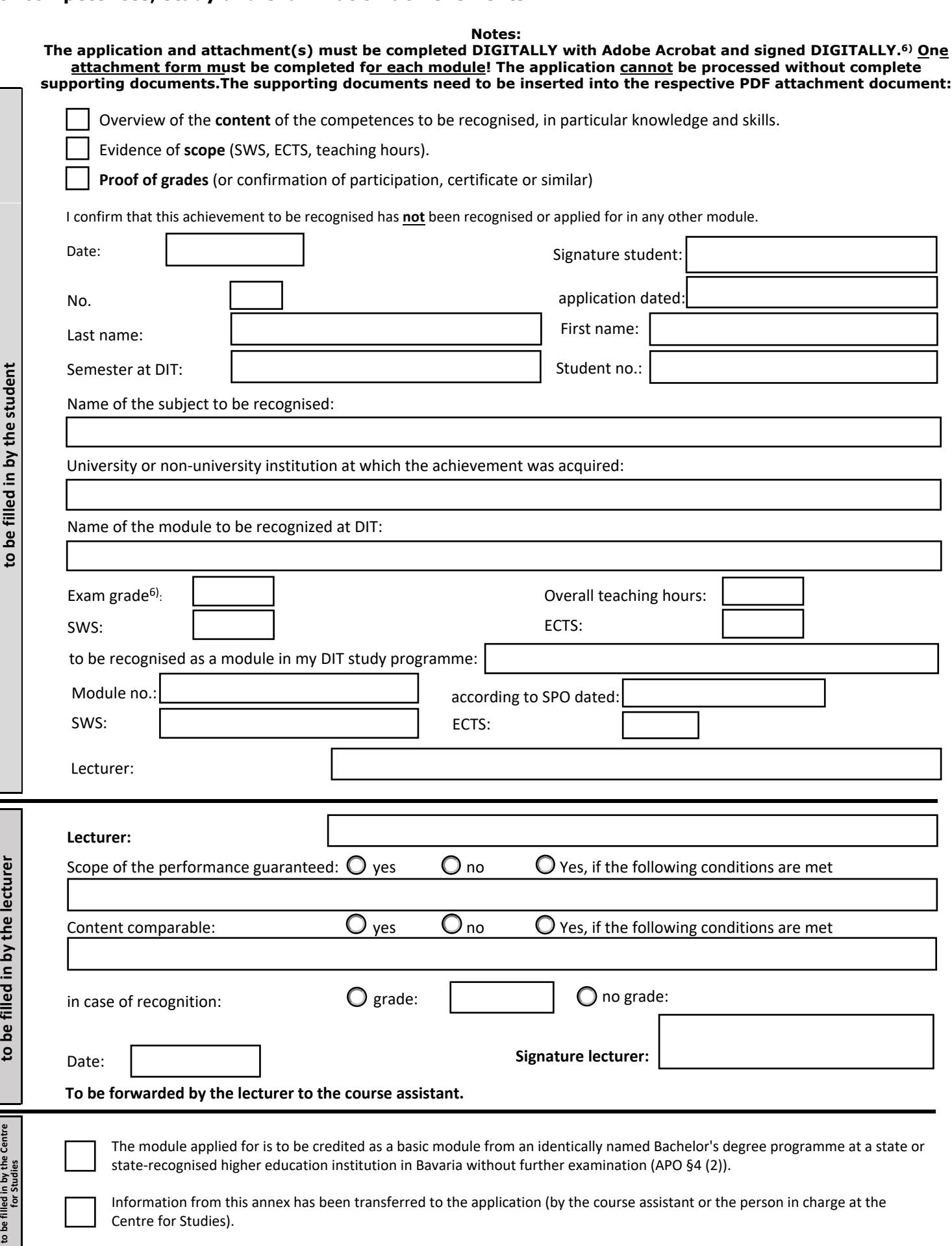

**6) The application for recognition is to be submitted via the study programme assistance (preferably fill in DIGITAL with Adobe Acrobat, then click on the signature field and once "Configure digital ID").**

7) If no grade is available, please enter "without grade"!

DEGGENDORF<br>TRISTITUTE OF DIE